# DOB NOW: *Build* – Enter Scope of Work Step-By-Step Guide

Complete the following steps to enter the Structural Scope of Work:

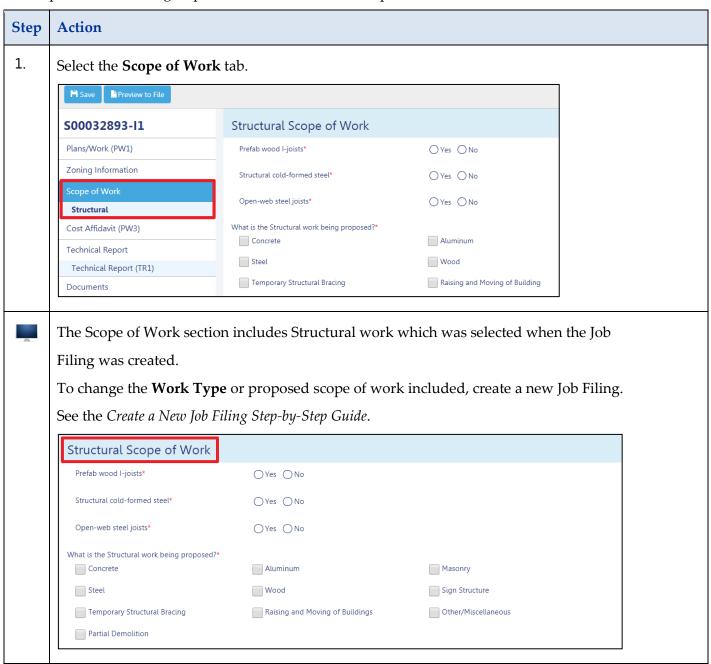

## DOB NOW: Build – SCOPE OF WORK STRUCTURAL WORK STEP-BY-STEP GUIDE

| Step | Action                                                                                            |                           |                                                      |          |  |
|------|---------------------------------------------------------------------------------------------------|---------------------------|------------------------------------------------------|----------|--|
| 2.   | Select the applicable radio button (e.g., <b>No</b> ) and complete the following required fields: |                           |                                                      |          |  |
|      | ☐ Prefab wood I-joists                                                                            |                           |                                                      |          |  |
|      | ☐ Structural cold-formed steel                                                                    |                           |                                                      |          |  |
|      | ☐ Open-web steel joists                                                                           |                           |                                                      |          |  |
|      | _                                                                                                 | Structural Scope of Work  |                                                      |          |  |
|      | Prefab wood I-joists*                                                                             | ○Yes ○No                  |                                                      |          |  |
|      | Structural cold-formed                                                                            | I steel* Yes No           |                                                      |          |  |
|      | Open-web steel joists*                                                                            | Yes \( \) No              |                                                      |          |  |
|      | What is the Structural wo                                                                         | ork being proposed?*      |                                                      |          |  |
|      | Concrete                                                                                          | Aluminum                  | Masonry                                              |          |  |
|      | Steel Temporary Structu                                                                           | ral Bracing Raising and M | Sign Structure  oving of Buildings Other/Miscellaneo | 1115     |  |
|      | Partial Demolition                                                                                |                           |                                                      |          |  |
|      |                                                                                                   |                           |                                                      |          |  |
| 3.   | Select the applicable checkbox for "What is the Structural work being proposed?"                  |                           |                                                      |          |  |
| J.   |                                                                                                   |                           |                                                      |          |  |
|      | Structural Scope of Work                                                                          |                           |                                                      |          |  |
|      | Prefab wood I-joists*                                                                             | ◯ Yes ● No                | Yes ● No                                             |          |  |
|      | Structural cold-formed steel*                                                                     | ◯ Yes ● No                |                                                      |          |  |
|      | Open-web steel joists*                                                                            | ◯ Yes <b>( )</b> No       |                                                      |          |  |
|      | What is the Structural work being proposed?*                                                      |                           |                                                      | <b>¬</b> |  |
|      | Concrete                                                                                          | Aluminum                  | Masonry                                              |          |  |
|      | Steel                                                                                             | Wood                      | Sign Structure                                       |          |  |
|      | Temporary Structural Bracing                                                                      | Raising and Moving o      | f Buildings Other/Miscellaneous                      |          |  |
|      | Partial Demolition                                                                                |                           |                                                      |          |  |
|      |                                                                                                   |                           |                                                      |          |  |

#### DOB NOW: Build - SCOPE OF WORK STRUCTURAL WORK STEP-BY-STEP GUIDE

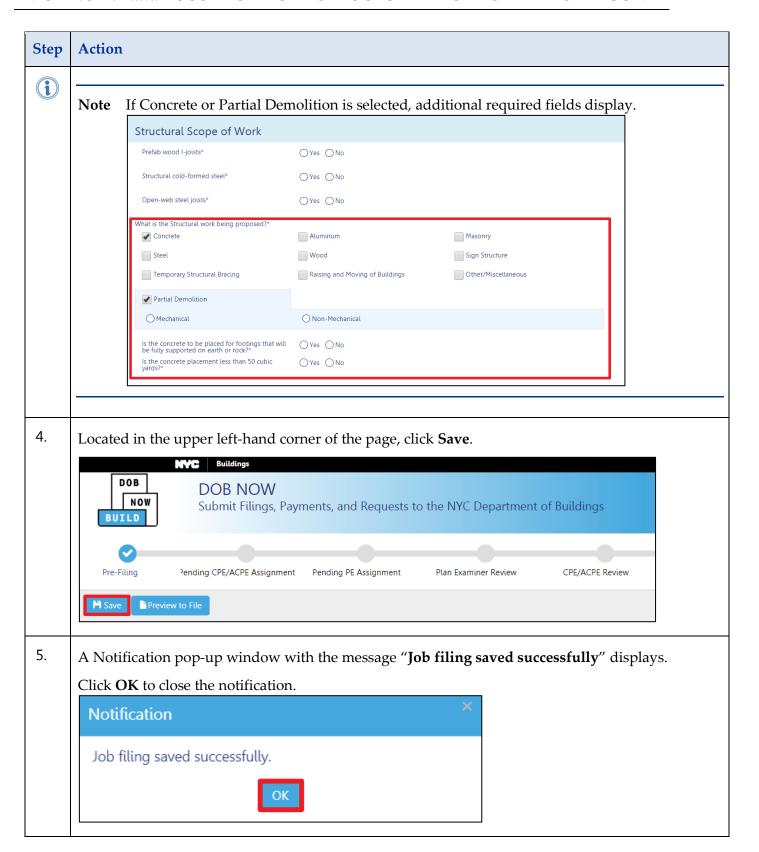

#### DOB NOW: Build - SCOPE OF WORK STRUCTURAL WORK STEP-BY-STEP GUIDE

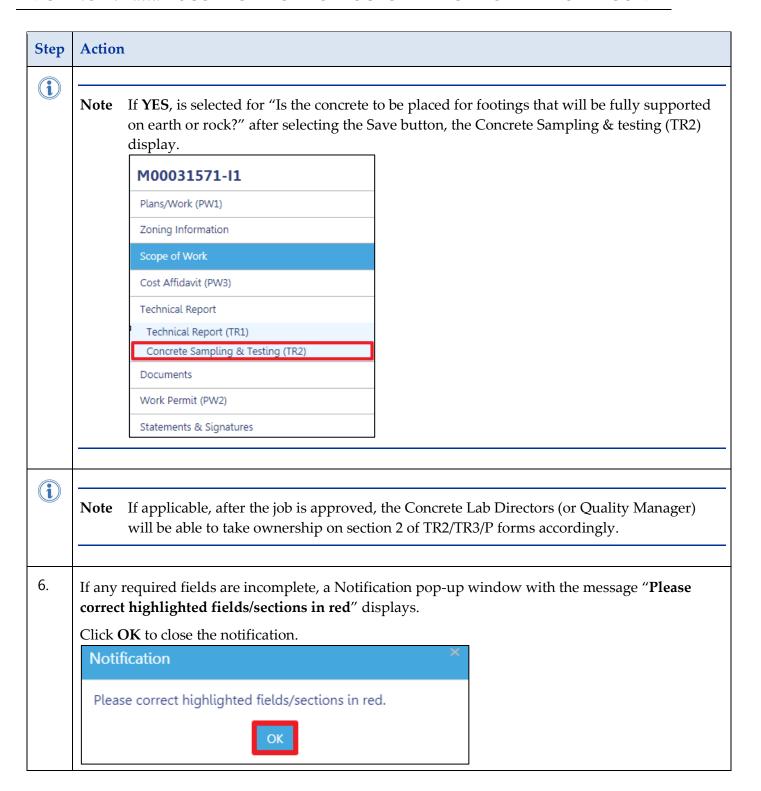

### DOB NOW: Build – SCOPE OF WORK STRUCTURAL WORK STEP-BY-STEP GUIDE

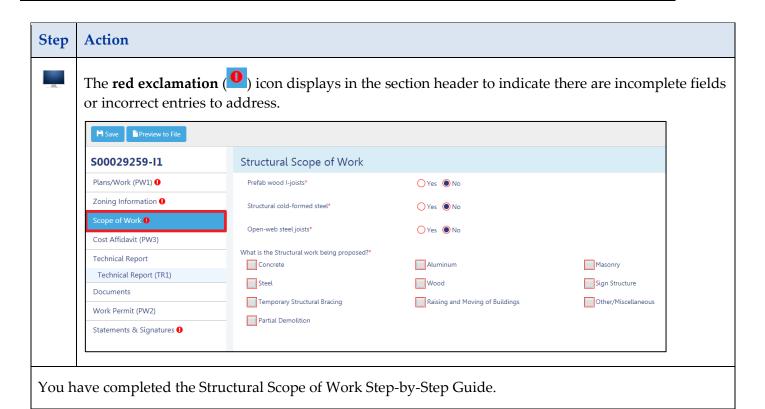